# **Exiv2 - Feature #467**

# **Interface to access (Exif) metadata in binary form**

25 Apr 2006 21:12 - Andreas Huggel

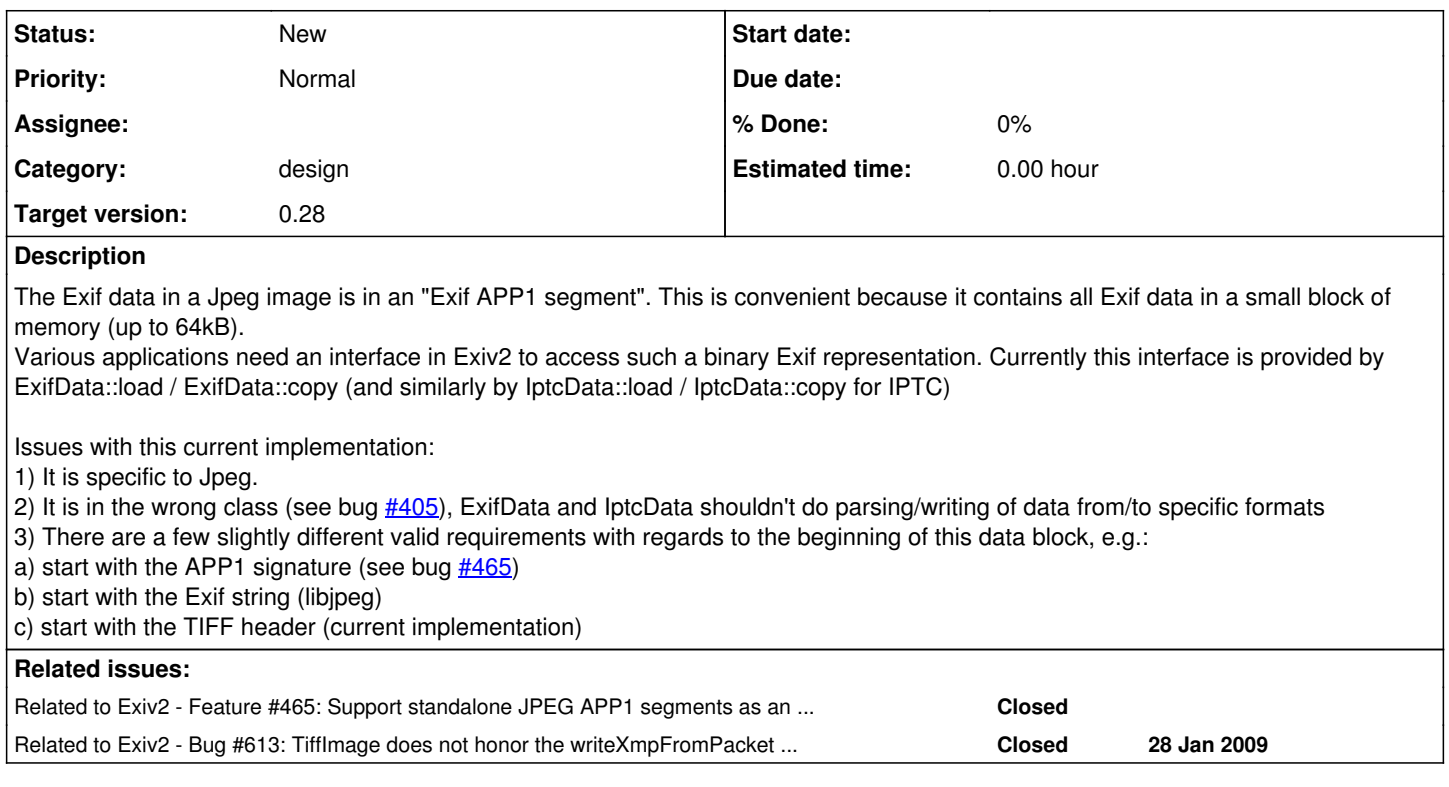

## **History**

## **#1 - 07 Sep 2006 02:13 - Andreas Huggel**

Should go in class Image

#### **#2 - 25 Jun 2008 07:58 - Andreas Huggel**

With the introduction of the new TIFF parser, the ExifData::load / ExifData::copy methods moved to ExifParser::decode and ExifParser::encode.

There is still a need to access the binary representation of the Exif data (starting with the TIFF header) of images in JPEG and other formats which have a similar Exif data block.

## **#3 - 17 Dec 2008 09:32 - Andreas Huggel**

*- Target version set to 1.0*

### **#4 - 16 Sep 2016 07:12 - Robin Mills**

*- Target version changed from 1.0 to 0.28*

I'm moving this issue to v0.27. The *image->printStructure()* interface provides this interface for ICC profiles and I'm confident we can add a *kpsPrintStructure* enumerator to export binary information to a stream. In v0.26, the user can use *\$ exiv2 -pX foo.xxx* and *\$ exiv2 -pC foo.xxx* to extract XMP and ICC Profiles from an image. I believe it's straightforward to extend this to implement options such as -pE which would create a TIFF from the Exif metadata in an image.